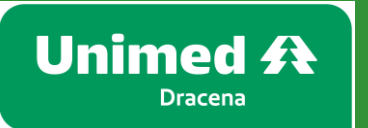

**Como tirar a Como tirar a segunda via segunda via do boleto do boleto No site da No site da Unimed Unimed Dracena? Dracena?**

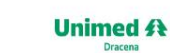

 $+ 1838219300$  SAC 0800 770 6855  $+$  Canais de atendimento

() Faça sua busca aqui

**Q** ENCONTRE UM MÉDICO

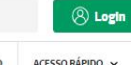

Institucional Nossos Planos Noticias Áreas Exclusivas

#### **Participe da nossa** pesquisa de satisfação!

É fácil, rápido e nos ajuda a construir uma Unimed melhor!

#### **Acesse o site:**

**[www.Unimed-dracena.com.br](http://www.unimed-dracena.com.br/)**

**E clique em:** 

图

**Unimed #** 

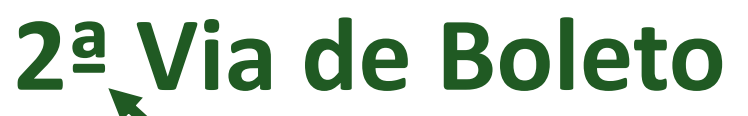

Canais de<br>Atendimento 2<sup>ª</sup> Via de Boleto **Guia Médico Encontre um Médico** 

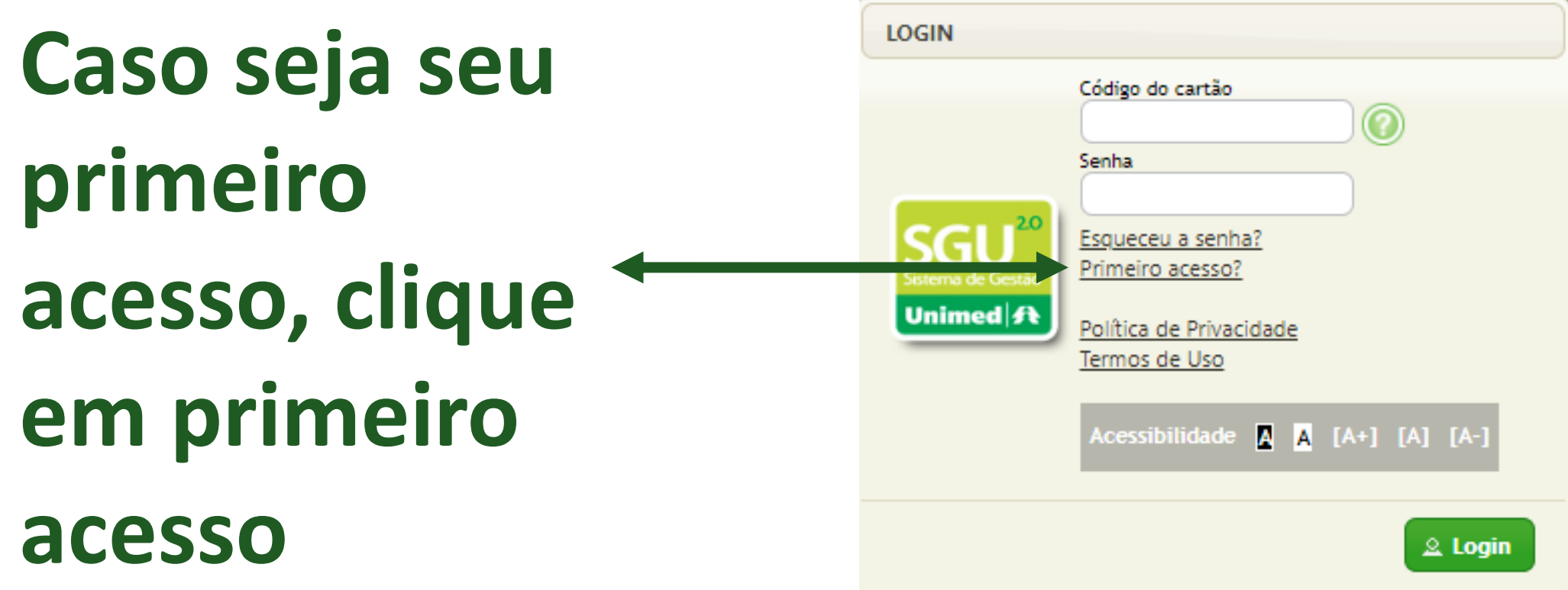

## **Preencha todos os campos e marque todos os termos**

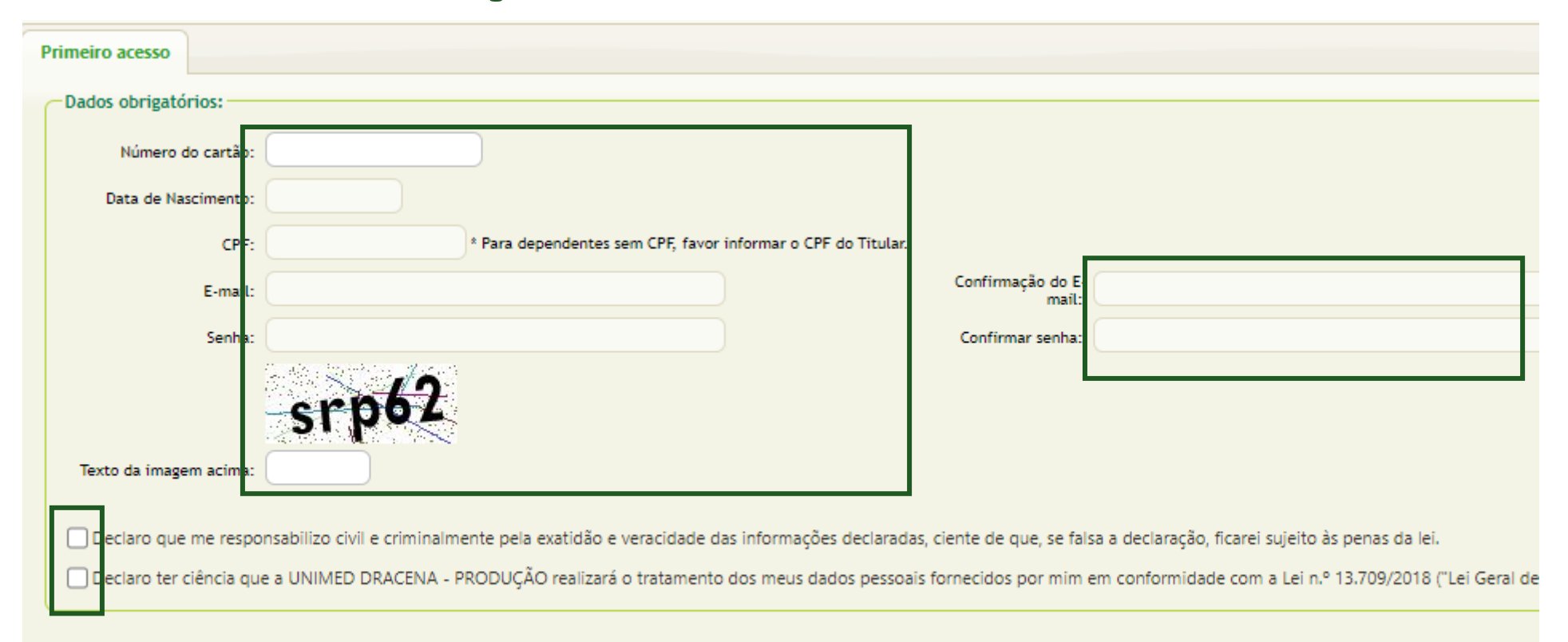

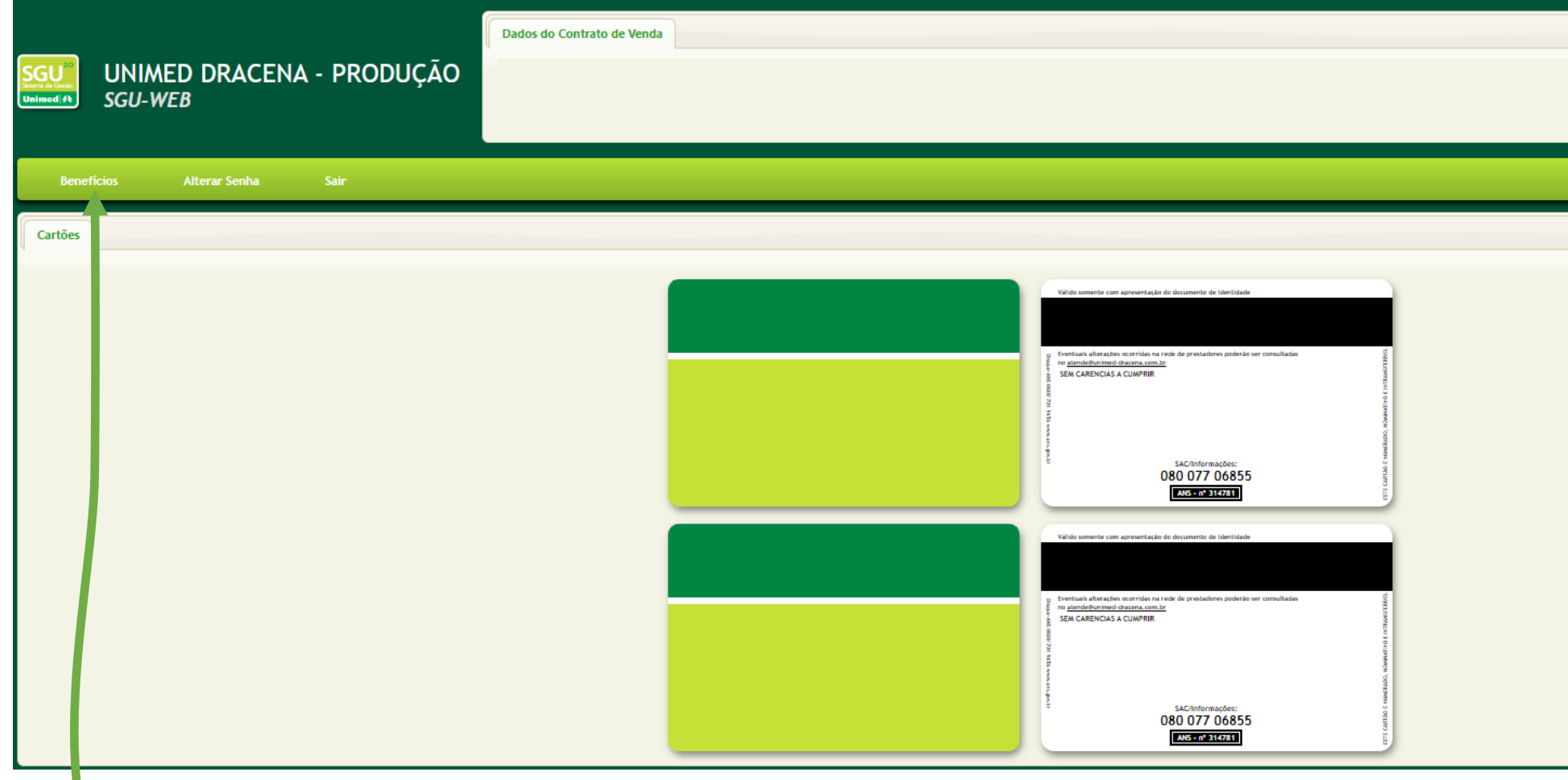

# **Clique na guia "Beneficio"**

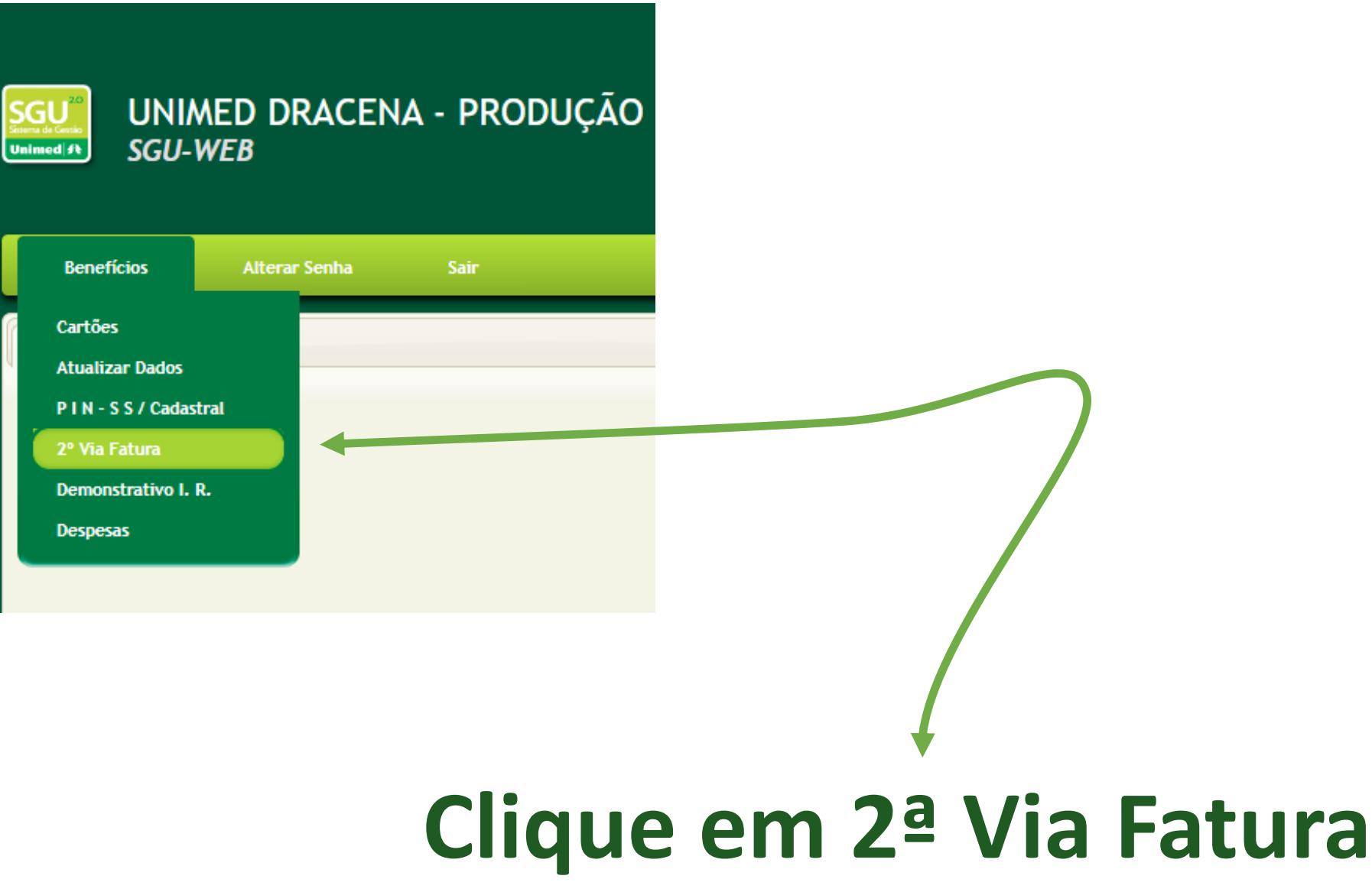

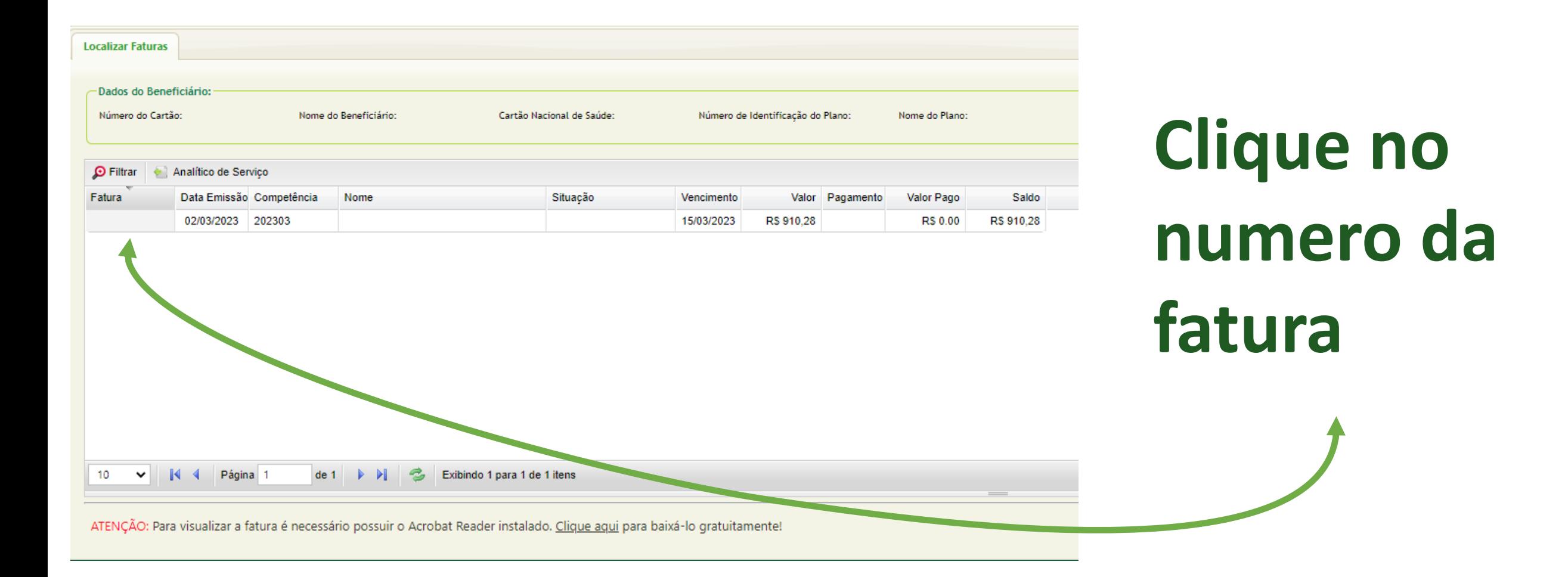

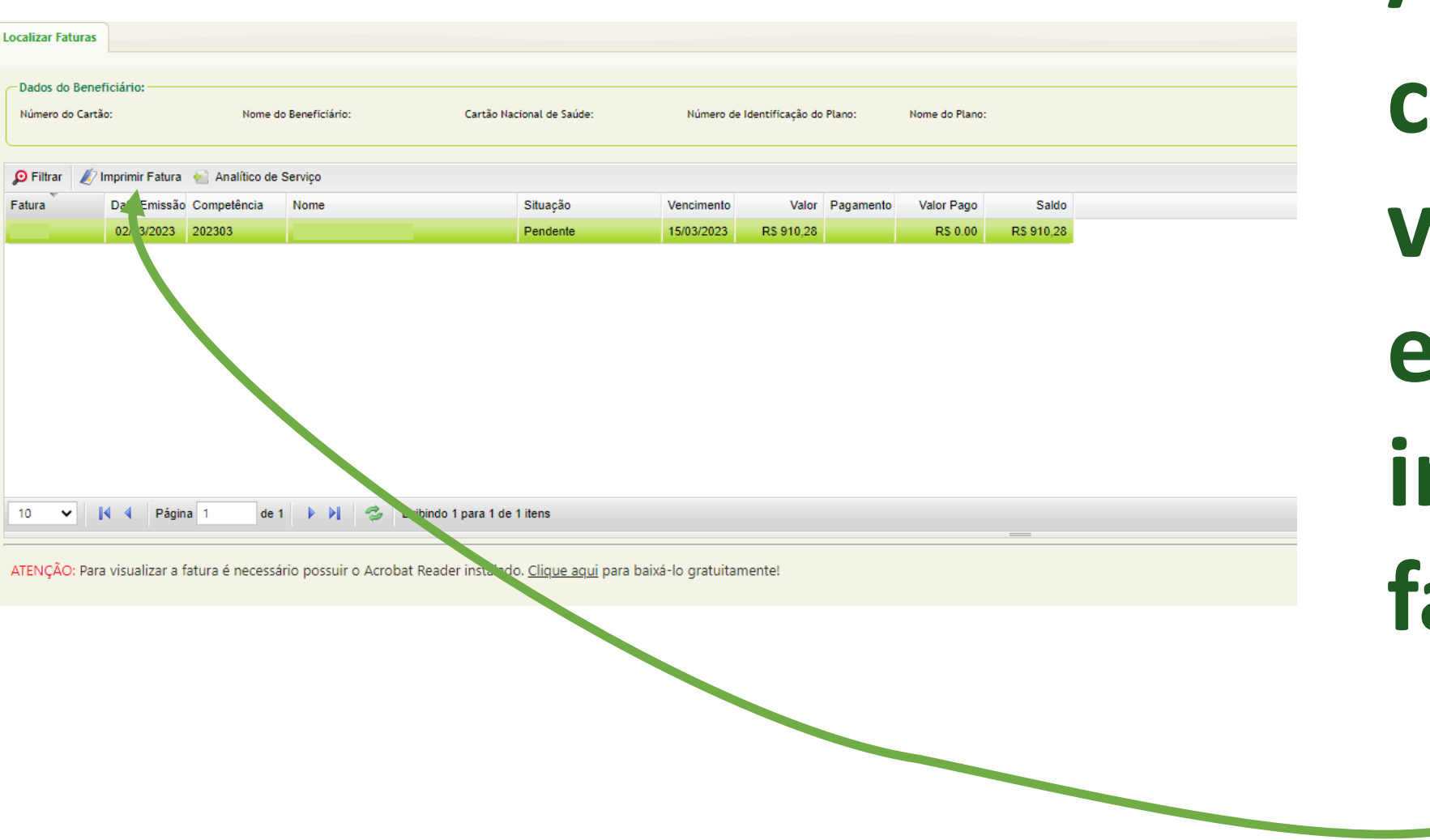

**Após o campo ficar ver, clique em imprimir fatura**

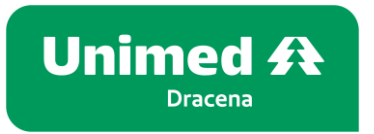

### **Viu como é fácil?**

**Mas se mesmo assim surgir alguma duvida, entre em contato conosco, pelos canais de atendimento**

#### **Unimed Dracena**

Telefone(s): (18) 3821-9300 E-mail: atende@unimed-dracena.com.br